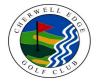

# **CHERWELL EDGE GOLF CLUB**

## **COURSE RATING & SLOPE RATING TABLE**

### CHACOMBE - Back 9 - Men

MEN - YELLOW

103

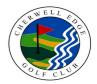

#### **MEN - WHITE**

| Yards =         | 2,777 |
|-----------------|-------|
| Par =           | 35    |
| Course Rating = | 33.5  |
| Slope Rating =  | 111   |

| Handicap Index | Course Handicap |
|----------------|-----------------|
| +5 to +4.1     | + 4             |
| + 4 to + 2.1   | + 3             |
| + 2 to + 0.1   | + 2             |
| 0 to 2         | + 1             |
| 2.1 to 4       | 0               |
| 4.1 to 6.1     | 1               |
| 6.2 to 8.1     | 2               |
| 8.2 to 10.1    | 3               |
| 10.2 to 12.2   | 4               |
| 12.3 to 14.2   | 5               |
| 14.3 to 16.2   | 6               |
| 16.3 to 18.3   | 7               |
| 18.4 to 20.3   | 8               |
| 20.4 to 22.3   | 9               |
| 22.4 to 24.4   | 10              |
| 24.5 to 26.4   | 11              |
| 26.5 to 28.5   | 12              |
| 28.6 to 30.5   | 13              |
| 30.6 to 32.5   | 14              |
| 32.6 to 34.6   | 15              |
| 34.7 to 36.6   | 16              |
| 36.7 to 38.6   | 17              |
| 38.7 to 40.7   | 18              |
| 40.8 to 42.7   | 19              |
| 42.8 to 44.7   | 20              |
| 44.8 to 46.8   | 21              |
| 46.9 to 48.8   | 22              |
| 48.9 to 50.9   | 23              |
| 51 to 52.9     | 24              |
| 53 to 54       | 25              |

#### Yards = 2,523 Par = 35 Course Rating = 32.3

Slope Rating =

| Handicap Index | Course Handicap |
|----------------|-----------------|
| + 5 to + 4     | + 5             |
| + 3.9 to + 1.8 | + 4             |
| + 1.7 to 0.4   | + 3             |
| 0.5 to 2.6     | + 2             |
| 2.7 to 4.8     | + 1             |
| 4.9 to 7       | 0               |
| 7.1 to 9.2     | 1               |
| 9.3 to 11.4    | 2               |
| 11.5 to 13.6   | 3               |
| 13.7 to 15.7   | 4               |
| 15.8 to 17.9   | 5               |
| 18 to 20.1     | 6               |
| 20.2 to 22.3   | 7               |
| 22.4 to 24.5   | 8               |
| 24.6 to 26.7   | 9               |
| 26.8 to 28.9   | 10              |
| 29 to 31.1     | 11              |
| 31.2 to 33.3   | 12              |
| 33.4 to 35.5   | 13              |
| 35.6 to 37.7   | 14              |
| 37.8 to 39.9   | 15              |
| 40 to 42.1     | 16              |
| 42.2 to 44.3   | 17              |
| 44.4 to 46.5   | 18              |
| 46.6 to 48.7   | 19              |
| 48.8 to 50.9   | 20              |
| 51 to 53       | 21              |
| 53.1 to 54     | 22              |

| Yards =<br>Par =<br>Course Rating = | 2,412<br>35<br>31.9 |
|-------------------------------------|---------------------|
| Slope Rating =                      | 101                 |
| Handicap Index                      | Course Handicap     |
| +5 to +3.2                          | + 5                 |
| +3.1 to +0.9                        | + 4                 |
| +0.8 to 1.3                         | + 3                 |
| 1.4 to 3.5                          | + 2                 |
| 3.6 to 5.8                          | + 1                 |
| 5.9 to 8                            | 0                   |
| 8.1 to 10.2                         | 1                   |
|                                     |                     |

**MEN - RED** 

| 1.4 10 5.5   | + Z |
|--------------|-----|
| 3.6 to 5.8   | + 1 |
| 5.9 to 8     | 0   |
| 8.1 to 10.2  | 1   |
| 10.3 to 12.5 | 2   |
| 12.6 to 14.7 | 3   |
| 14.8 to 17   | 4   |
| 17.1 to 19.2 | 5   |
| 19.3 to 21.4 | 6   |
| 21.5 to 23.7 | 7   |
| 23.8 to 25.9 | 8   |
| 26 to 28.1   | 9   |
| 28.2 to 30.4 | 10  |
| 30.5 to 32.6 | 11  |
| 32.7 to 34.9 | 12  |
| 35 to 37.1   | 13  |
| 37.2 to 39.3 | 14  |
| 39.4 to 41.6 | 15  |
| 41.7 to 43.8 | 16  |
| 43.9 to 46   | 17  |
| 46.1 to 48.3 | 18  |
| 48.4 to 50.5 | 19  |
| 50.6 to 52.8 | 20  |
| 52.9 to 54   | 21  |

#### Instructions

1. Identify the appropriate table.

- 2. Find the range containing your Handicap Index in the left column
- 3. Identify your Course Handicap which corresponds with it in the right column